## BIOINFORMATICS SESSION 13. PRACTICE

2023-11-27

# RNA splicing and it's sequence features

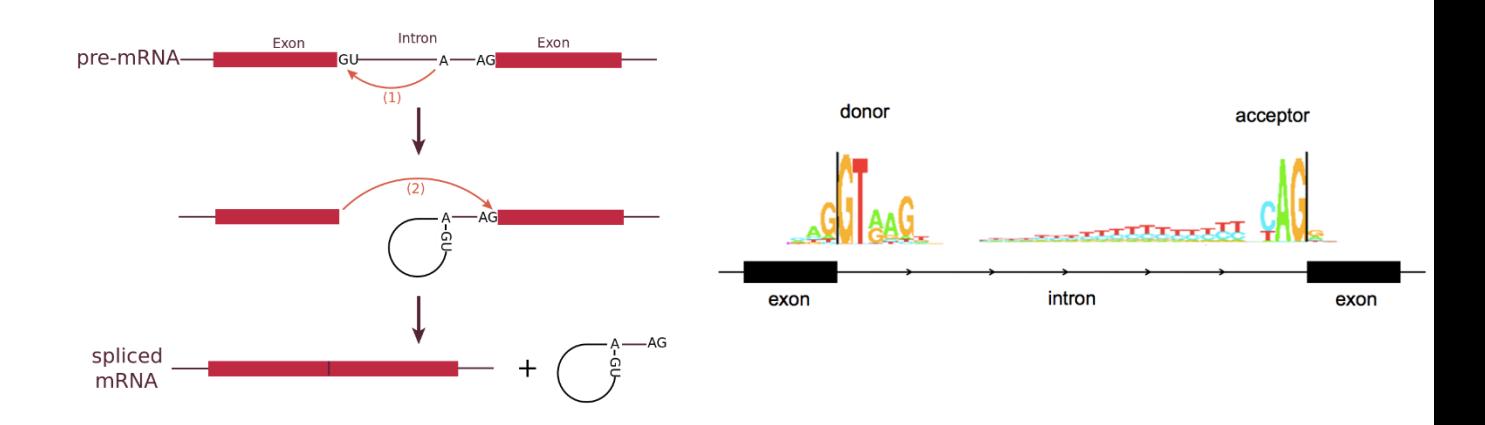

https://en.wikipedia.org/wiki/RNA\_splicing http://www.cureffi.org/2015/10/09/is-prnp-mrna-alternatively-spliced/

### Identification of splice sites with a PSSM

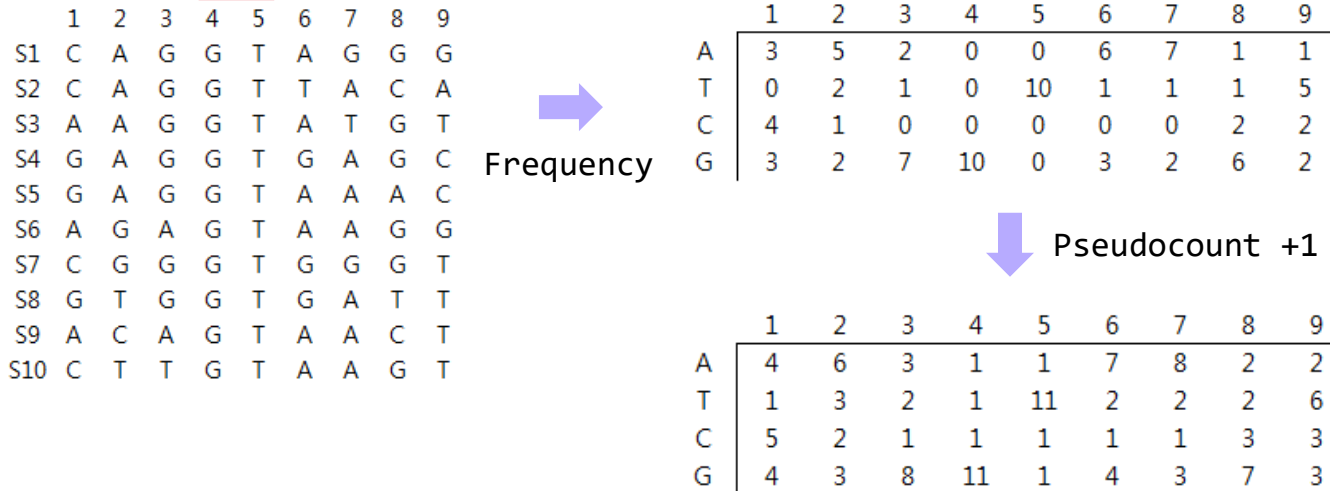

### Identification of splice sites with a PSSM

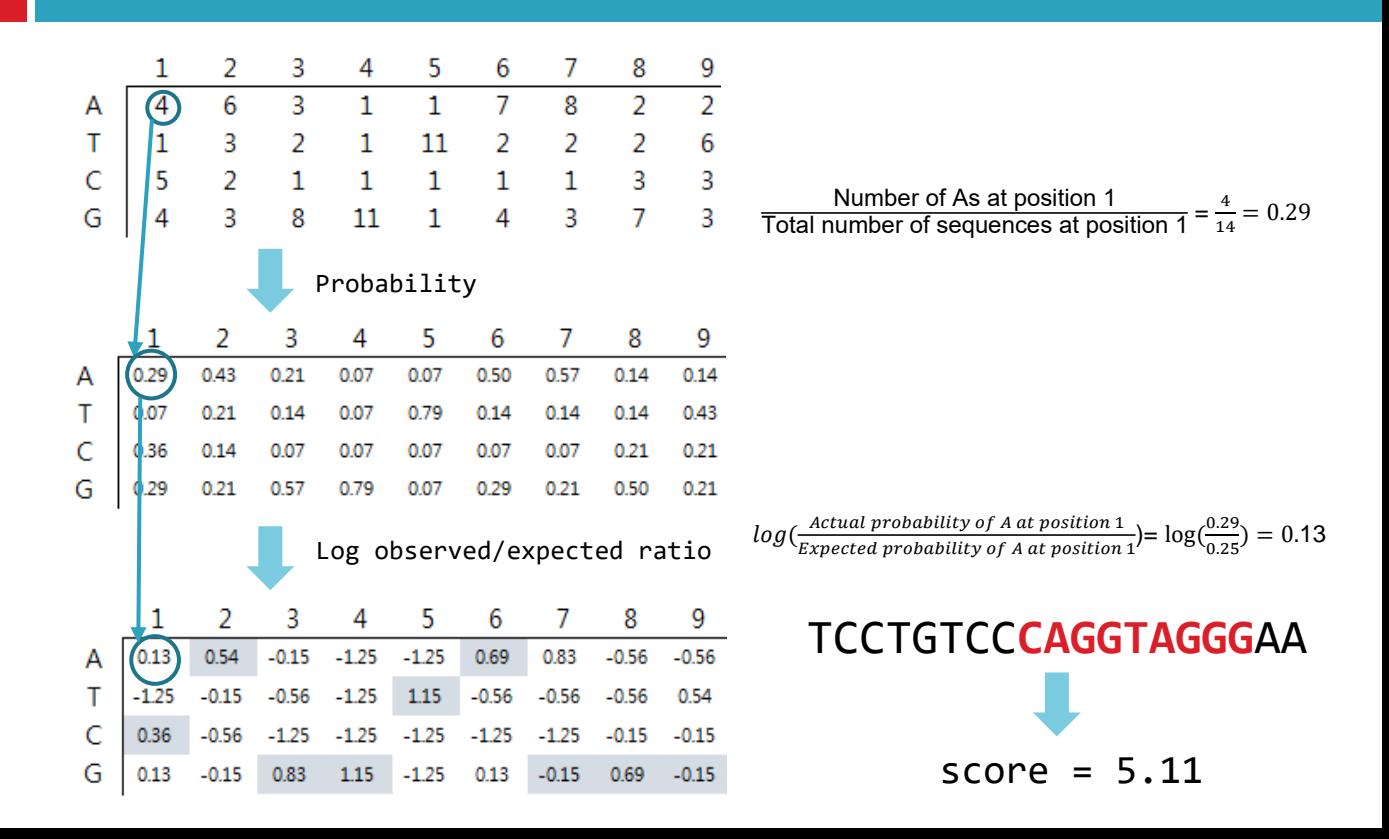

### Basic Shell Commands

\$ cd [User\_Folder] \$ mkdir session13 \$ cd session13

\$cp /home/biguser/tutor/session13/splice5.txt . \$less splice5.txt

> **CAGGTAGGG CAGGTAACA** AAGGTAAGT **GAGGTGAGC GAGGTAAAC** AAAGTAAGG

```
$ vi make matrix5.py
```

```
1 import sys, math
 \overline{2}3 splice5 = sys.argv[1] #splice5.txt
 4 number of sequences = \theta5
 6 for line in open(splice5):
 7
       line = line.rstrip()8
       if number of sequences == 0:
 9
           msa matrix = \lceil \rceil \rceilif number of sequences > 0:
10
11
           msa matrix.append([])
12for j in range(0,9):
13msa matrix [number of sequences].append(line[j])
14
       number of sequences += 115
16 print(msa matrix)
```
### \$ python make\_matrix5.py splice5.txt

[biguser@R440 session13]\$ python make\_matrix5.py splice5.txt [['C', 'A', 'G', 'G', 'T', 'A', 'G', 'G', 'G'], ['C', 'A', 'G', 'G', 'T', 'A', 'A', 'C', 'A'], ['A', 'A', 'G', 'G', 'T', 'A',<br>'A', 'G', 'T'], ['G', 'A', 'G', 'G', 'T', 'G', 'A', 'G', 'C'], ['G', 'A', 'G', 'G', 'T', 'A', 'A 'G', 'T', 'A', 'A', 'G', 'G']]

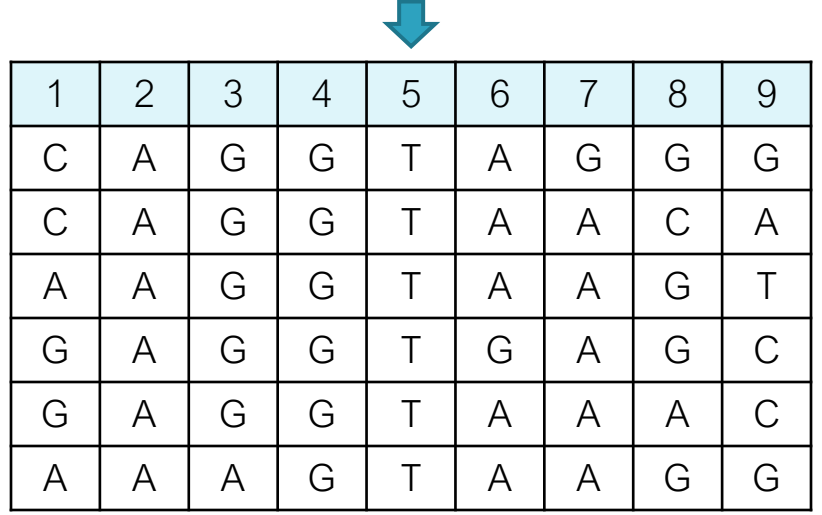

```
1 bases = ['A', 'T', 'C', 'G']2 pssm = [[]]3
 4 for i in range(0, 4):
      if i > 0:
 5.
 6
            pssm.append(\lceil \rceil)\overline{7}for j in range(0, 9):
 8
           pssm[i].append(1.0) #pseudocount
           for k in range(0, number_of_sequences):
 9
10
                if msa matrix[k][j] == bases[i]:
11
                     pssm[i][j] += 112 print(pssm)
```
\$ python make\_matrix5.py splice5.txt

[biguser@R440 session13]\$ python make matrix5.py splice5.txt  $1.0, 2.0, 3.0$ ],  $[3.0, 1.0, 6.0, 7.0, 1.0, 2.0, 2.0, 5.0, 3.0]$ ]

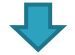

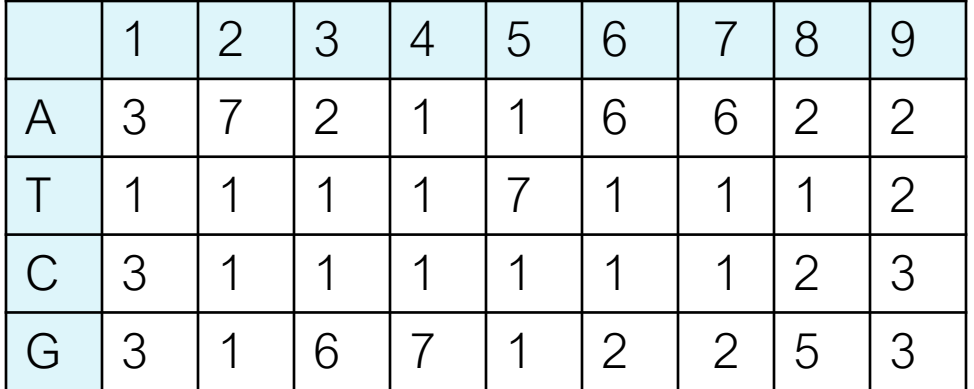

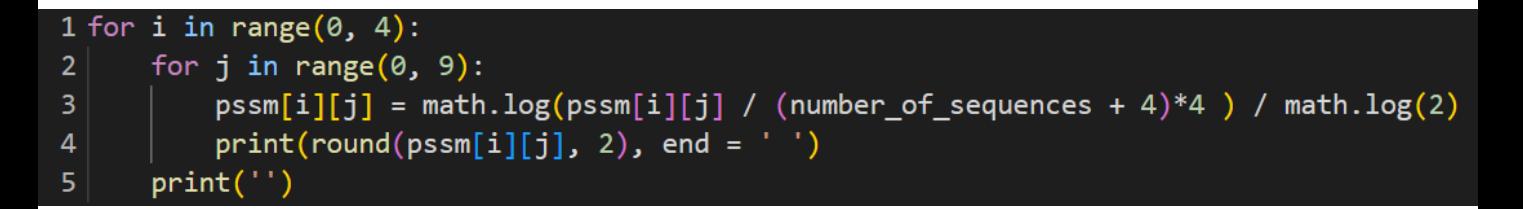

$$
log_2(\frac{Actual\ probability\ of\ nucleotide\ at\ position\ J}{Expected\ probability\ of\ nucleotide\ at\ position\ J}) = log_2(\text{Actual\ probability*4}) = log_2(\text{Actual\ probability*4})
$$

Syntax

 $math, log(x, base)$ 

#### **Parameter Values**

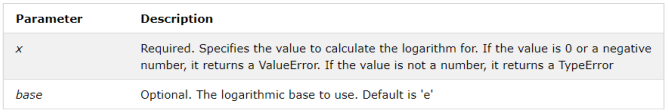

$$
\frac{logB}{logA} = logAB
$$

\$ python make\_matrix5.py splice5.txt

[biguser@R440 session13]\$ python make matrix5.py splice5.txt  $0.26$  1.49  $-0.32$   $-1.32$   $-1.32$  1.26 1.26  $-0.32$   $-0.32$  $-1.32 - 1.32 - 1.32 - 1.32$  1.49  $-1.32 - 1.32 - 1.32 - 0.32$  $0.26$   $-1.32$   $-1.32$   $-1.32$   $-1.32$   $-1.32$   $-1.32$   $-0.32$   $0.26$ 0.26 -1.32 1.26 1.49 -1.32 -0.32 -0.32 1.0 0.26

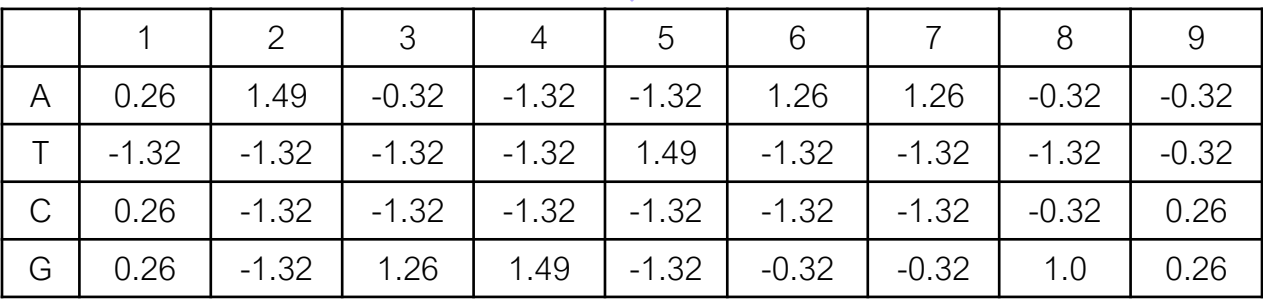

\$ python make\_matrix5.py splice5.txt > matrix5.txt

### Scoring with a PSSM

\$ cp /home/biguser/tutor/Week13/session13/amyloid.fa . \$ less amyloid.fa

>amyloid agccatcacttgtctctaataaataactcccattgattttccagctcagggctcaccact cccccatcctcacccaaggtgcatataaaccctgaataacctgaagtctaagggcatgaa tatcagacgctagggggacagccactgtgttgtctgctaccctcatcctggtcactgctt ctgctataacagccctaggccaggaatatgaacaagccgctgctttggatctctgtcctc accagcctcctggaagcctttgctcacacaggtaaggaggtgaaggaatggtcaagaatc ataaagtgagaaaataggttgaagctgagatatcttttccctgcatttatactgaaggtc attatctttctttctttatcccgcagacctcagtgggaaggtgtttgtatttcctagaga

## **Scoring with a PSSM**

### \$ vi score5.py

```
1 # score5.py
 \overline{2}3 import sys, re
 4
 5 matrix5 = sys.argv[1] #matrix5.txt
 6 amyloid = sys.argv[2] #amyloid.fa
 8i = 09
10 for line in open(matrix5):
11
       line = line.rstrip()if i == 0:
12
13
          pssm = []]14
       if i > 0:
15
           pssm.append([])
16
       col = line.split()17
       for j in range(0, 9):
18
           pssm[i].append(float(col[j]))
19
       i + 120
21 seq = "22 for line in open(amyloid):
       if not re.search(''), line):
23
           line = line.rstrip()24
           seq += line
```

```
27 print('pos\tscore') # print header
28
29 seq = seq.upper() # covert the sequence to upper case letters
30 bases = ['A', 'T', 'C', 'G']3132 for k in range(\theta, len(seq) -8):
      test = seq[k:k+9]33
34score = \theta35
      for j in range(0, 9):
36
          base = test[j]37
          for b in range(0, 4):
38
               if bases[b] == base:
                   score += pssm[b][j]39
       score = 2 ** score # convert the log2 to real values, ** : exponential operator
40
       pos = k + 3 # print the position next to the exon-intron junction
41
42
43
```

```
print(pos, '\t', score)
```
## Scoring with a PSSM

\$ python score5.py matrix5.txt amyloid.fa

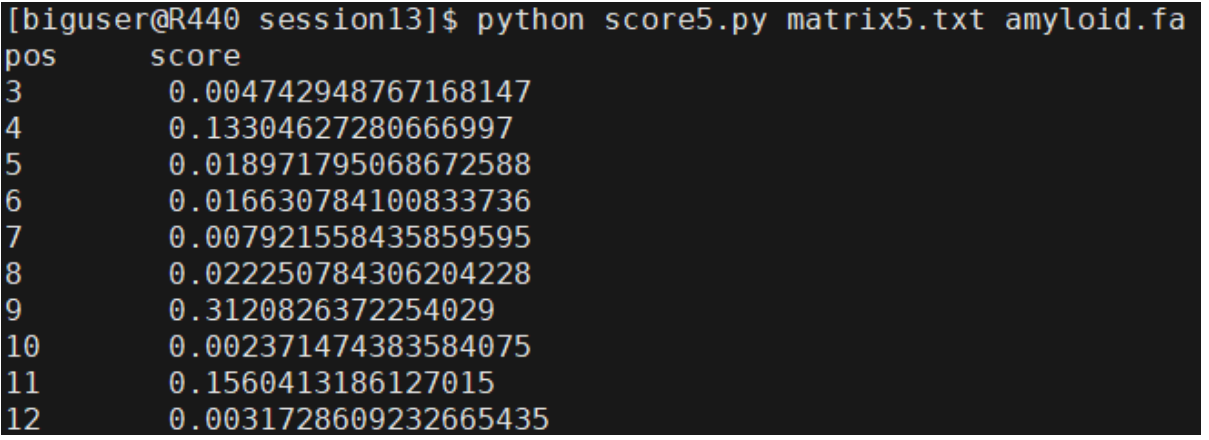

\$ python score5.py matrix5.txt amyloid.fa > score5.txt

### Visualization with R

- \$ cp /home/biguser/tutor/session13/score3.txt .
- \$ cp /home/biguser/tutor/session13/amyloid.r .
- \$ vi amyloid.r

```
# plot the results of splice site prediction
                                                                            plot the location of exons (we do not know these from the
                                                                              prediction)
#define some colours
                                                                           lines(c(268, 331), c(max_score/2, max_score/2), col = rqb[1],
rab <- c("#009E73", "#D55E00", "#0072B2")
                                                                               lw = 4lines(c(447, 1054), c(max_score/2, max_score/2), col = rab[1].
# make two graphs on top of each other
                                                                               1w = 4par(mfrow = c(2, 1))# Now consider the 3' splice site and read the output from
# First consider the 5' splice site prediction and read the
                                                                           # the Perl code
 output from
                                                                           data \leftarrow read.\text{table}("score3.txt", sep = "\text{t".} header = TRUE)# the Perl code
max score <- max data$score
# for the plot, we need to know about the sequence length
                                                                           plot(0, type = "n", lwd = 2, xlim = c(0, seqlen))seglen <- max(dataspos
                                                                               ylim = c(0, max_score * 1.1), xlab = "Position", ylab = "Score")
# for the plot we need to know about the maximum score
                                                                           legend(seglen * 0.7, max_score, "3prime", col = rgb[3],
max_score <- max data$score
                                                                               1wd = 1# make a plot for the 5' splice site data
plot(0, \text{ type} = "n", \text{ lwd} = 2, \text{ xlim} = c(0, \text{ seqlen}),for (i in (1: sealen) {
   ylim = c(0, max_score * 1.1), main = "Splice site scoring",
                                                                               lines(c(data$pos[i], data$pos[i]), c(0, data$score[i]), col = rab[3]xlab = "Position", ylab = "Score")lw = 2#print a legend
legend seglen * 0.7, max_score, "5\text{prime}", col = \text{rgb}[2],
                                                                           # plot the location of exons as in the previous araph
   1wd = 1lines(c(268, 331), c(max_score/2, max_score/2), col = rab[1].
                                                                               lw = 4# plot the splice site scores
                                                                           lines(c(447, 1054), c(max_score/2, max_score/2), col = rqb[1],
for (i in (1: sealen))lw = 4lines c data$pos[i], data$pos[i]), c (0, data$score[i]), col = rgb[2],
       lw = 2
```
### Visualization with R

### \$ Rscript amyloid.r Open "Rplots.pdf"

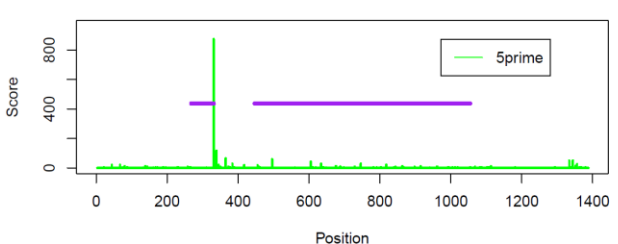

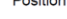

Splice site scoring

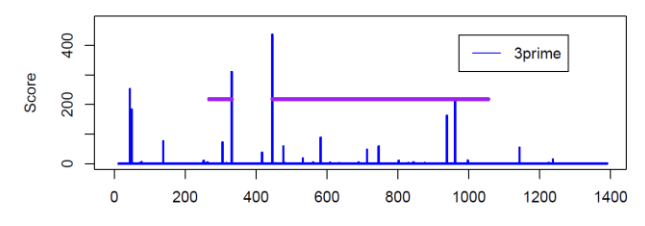

Position

# Exercise

 When you construct a PSSM, you divided observed frequency by expected frequency (M<sub>ij</sub> = log(F<sub>ij</sub>/F<sub>exp</sub>), F<sub>exp</sub> = 0.25). In real, however, those four bases (A, C, G, T) are not evenly distributed across a genome, which means that expected frequencies for each base are not equally 0.25 (1/4). It would be much more precise to use 'observed frequency across the matrix' (M<sub>ij</sub> = log(F<sub>ij</sub>/F<sub>exp</sub>), F<sub>exp</sub> = P<sub>i</sub>/Total P, i=(A,C,G,T)). Correct a Python script 'make\_matrix5.py' to calculate  $M_{ii}$  which is divided by 'observed frequency across matrix'.

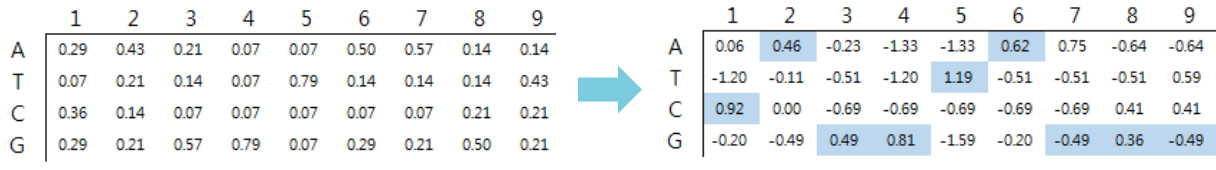

 $F_{exp} = P_i/T$ otal P,

Log-odd:  $log(F_{ij}/F_{exp})$  i exp r i i i (A,C,G,T)

# Exercise

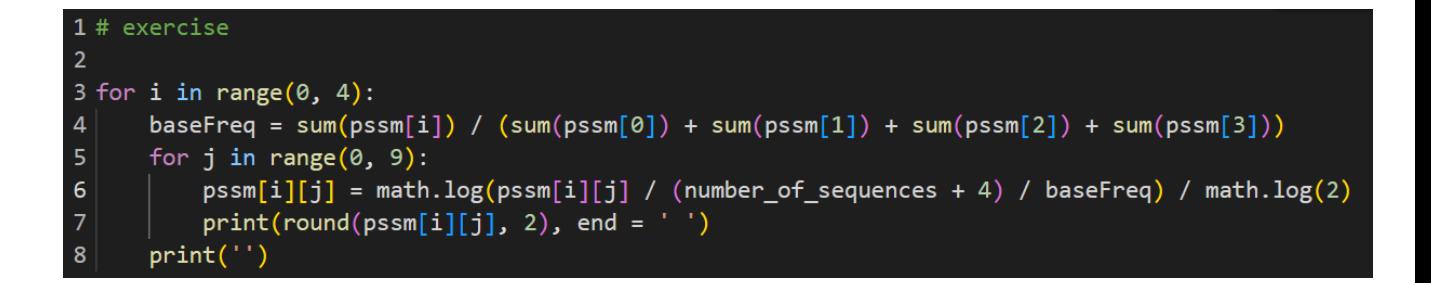